# **СОГЛАСОВАНО**

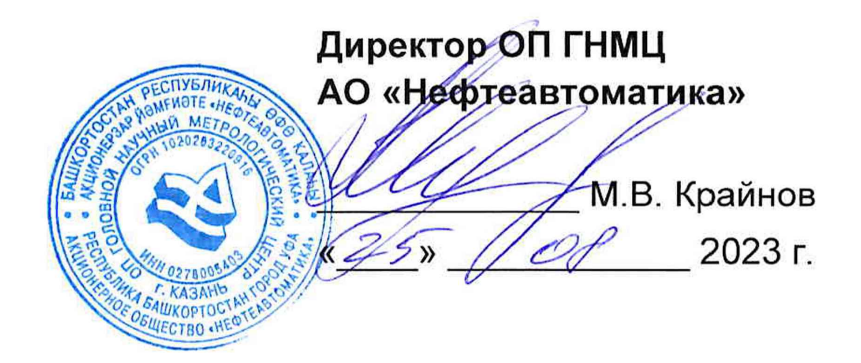

# Государственная система обеспечения единства измерений

# **Система измерений количества и показателей качества нефти № 224 ПСП «Альметьевск» ПАО «Татнефть» резервная схема учета**

# **Методика поверки НА.ГНМЦ.0768-23 МП**

**г. Казань 2023 г.**

**РАЗРАБОТАНА** Обособленным подразделением Головной научный метрологический центр АО «Нефтеавтоматика» в г. Казань (ОП ГНМЦ АО «Нефтеавтоматика»)

 $\sim$ 

 $\mathcal{L}_{\mathcal{A}}$ 

**ИСПОЛНИТЕЛИ:** Стеряков О.В.

 $\sim 10^{-11}$ 

 $\bar{\sigma}$ 

### **1 Общие положения**

1.1 Настоящий документ распространяется на систему измерений количества и показателей качества нефти № 224 ПСП «Альметьевск» ПАО «Татнефть» резервная схема учета (далее - СИКН) и устанавливает методику первичной поверки при вводе в эксплуатацию, а также после ремонта и периодической поверки при эксплуатации.

1.2 Метрологические характеристики СИКН подтверждаются расчетным методом в соответствии с разделом 9 настоящего документа.

1.3 При определении метрологических характеристик в рамках проводимой поверки обеспечивается передача единицы массового расхода жидкости, в соответствии с государственной поверочной схемой, утвержденной приказом Росстандарта от 26.09.2022 г. № 2356, подтверждающая прослеживаемость к Государственному первичному специальному эталону ГЭТ 63-2019. Прослеживаемость подтверждается сведениями о положительных результатах поверки средств измерений массового расхода из состава СИКН, содержащихся в Федеральном информационном фонде по обеспечению единства измерений (ФИФ ОЕИ).

1.4 В результате поверки должны быть подтверждены следующие метрологические требования, приведенные в таблице 1.

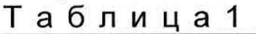

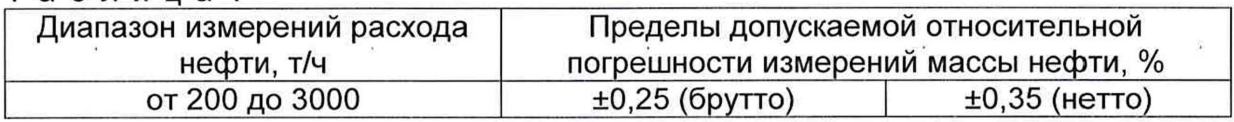

1.5 Поверку СИКН проводят в диапазоне измерений массового расхода, указанном в описании типа СИКН, или фактически обеспечивающимся при поверке диапазоне измерений, с обязательным передачей сведений об объеме проведенной поверки в ФИФ ОЕИ. Фактический диапазон измерений не может превышать диапазона измерений, указанного в описании типа СИКН.

#### **2 Перечень операций поверки средства измерений**

2.1 При проведении поверки выполняют следующие операции, приведенные в таблице 2.

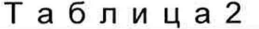

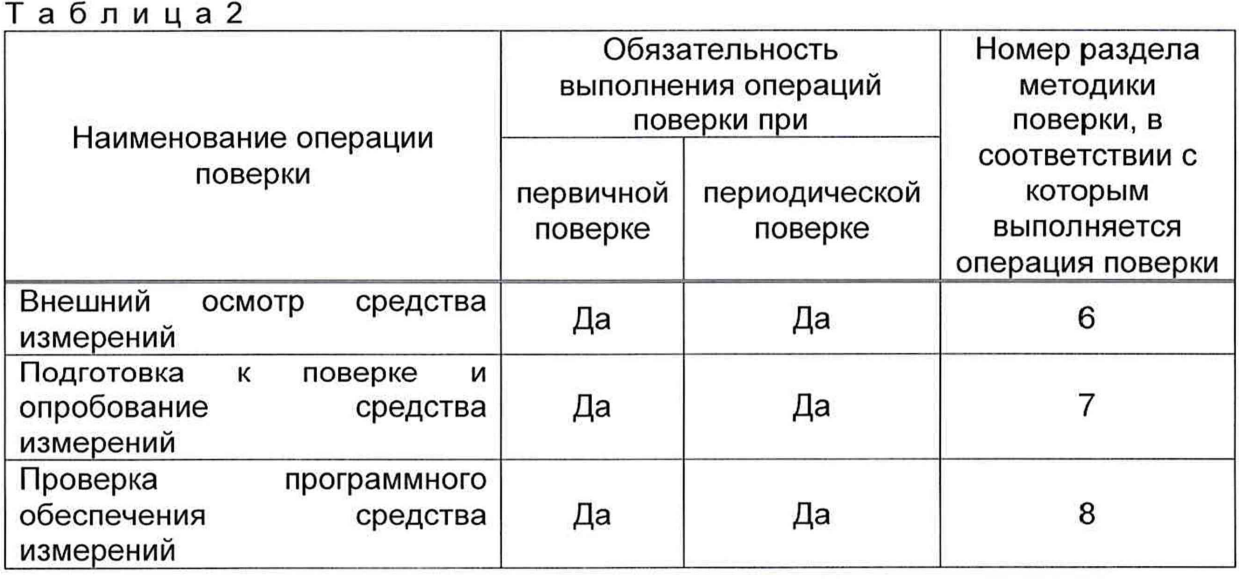

Продолжение таблицы 2

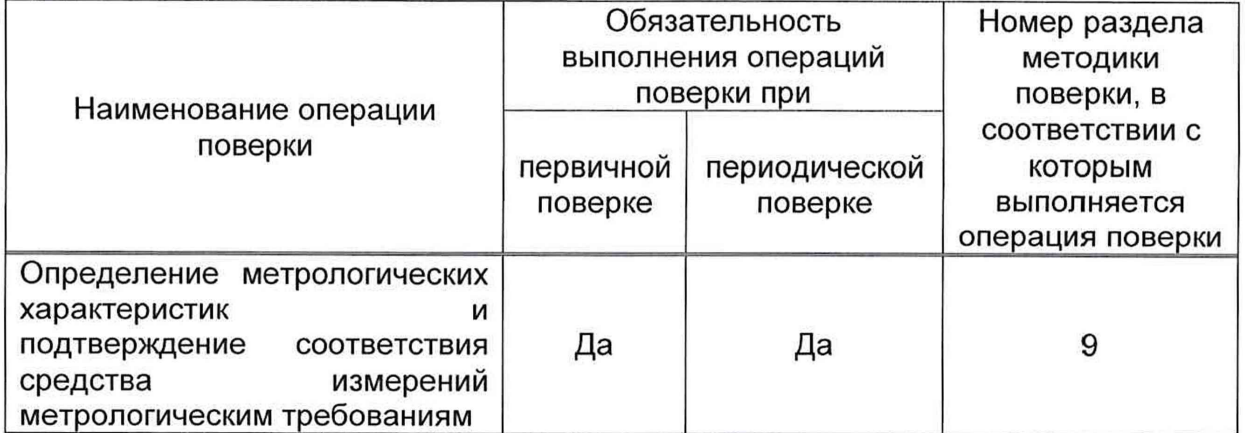

2.2 Поверку СИКН прекращают при получении отрицательных результатов при проведении той или иной операции.

#### **3 Требования к условиям проведения поверки**

3.1 При проведении поверки характеристики измеряемой среды и условия эксплуатации должны соответствовать описанию типа СИКН.

#### **4 Метрологические и технические требования к средствам поверки**

4.1 Средства поверки не применяются. Реализован расчетный метод определения метрологических характеристик - метрологические характеристики СИКН определяются по нормированным метрологическим характеристикам применяемых компонентов СИКН утвержденного типа, при соблюдении условия, что обо всех СИ, входящих в состав СИКН есть сведения о поверке в ФИФ ОЕИ с действующим сроком поверки.

# **5 Требования (условия) по обеспечению безопасности проведения поверки**

5.1 При проведении поверки соблюдают требования, определяемые:

в области охраны труда и промышленной безопасности:

- «Правила безопасности в нефтяной и газовой промышленности», утв. приказом Федеральной службы по экологическому, технологическому и атомному надзору от 15.12.2020г. № 534;

-Трудовой кодекс Российской Федерации от 30.12.2001 № 197-ФЗ;

в области пожарной безопасности:

- СНиП 21-01-97 «Пожарная безопасность зданий и сооружений»;

- «Правила противопожарного режима в Российской Федерации», утверждены постановлением Правительства РФ от 16.09.2020 г. № 1479;

- Федеральные нормы и правила в области промышленной безопасности «Общие правила взрывобезопасности для взрывопожароопасных химических, нефтехимических и нефтеперерабатывающих производств», утв. приказом Федеральной службы по экологическому, технологическому и атомному надзору от 15.12.2020 г. №533;

в области соблюдения правильной и безопасной эксплуатации электроустановок:

- «Об утверждении правил по охране труда при эксплуатации электроустановок», утв. приказом Министерства труда и социальной защиты РФ от 15.12.2020г. № 903н;

- ПУЭ «Правила устройства электроустановок»;

в области охраны окружающей среды:

- Федерального закона от 10.01.2002 г. № 7-ФЗ «Об охране окружающей среды» и других законодательных актов по охране окружающей среды, действующих на территории РФ.

5.2 При появлении течи рабочей жидкости, загазованности и других ситуаций, нарушающих процесс поверки, поверка должна быть прекращена.

#### **6 Внешний осмотр средства измерений**

6.1 При внешнем осмотре должно быть установлено соответствие СИКН следующим требованиям:

- комплектность СИКН должна соответствовать технической документации;

- на компонентах СИКН не должно быть механических повреждений и дефектов покрытия, ухудшающих внешний вид и препятствующих применению;

- надписи и обозначения на компонентах СИКН должны быть четкими и соответствующими технической документации.

6.2 Проверяется пломбирование СИ, входящих в состав СИКН, исключающее возможность несанкционированного вмешательства, которое может влиять на показания СИ и СИКН.

#### **7 Подготовка к поверке и опробование средства измерений**

7.1 Подготовку СИКН к поверке проводят в соответствии с эксплуатационными документами.

7.2 При опробовании проверяют работоспособность СИКН по следующей процедуре: увеличивают или уменьшают расход через СИКН и наблюдают соответствующие показания расхода счетчика-расходомера массового Micro Motion (далее - СРМ) на экране автоматизированного рабочего места оператора (далее - АРМ оператора).

7.3 Результаты опробования считают положительными, если на экране АРМ оператора отображается увеличение или уменьшение показаний расхода СРМ при соответствующем увеличении или уменьшении расхода через СИКН, и отсутствуют аварийные сообщения о работе СИКН.

#### **8 Проверка программного обеспечения средства измерений**

8.1 Проверка идентификационных данных ПО устройств измерения параметров жидкости и газа модели 7955 (далее - устройств 7955).

Проверка идентификационных данных ПО устройств 7955 проводится по номеру версии (идентификационному номеру) ПО.

Для просмотра номера версии на передней панели устройства 7955 нажимают кнопку «Меню» **LJJ.** После нажатия кнопки «Меню» появится список «Главное меню», в котором с помощью кнопок прокрутки «V» или «л» (слева от дисплея) выбирают страницу со строкой «Software version» и нажимают соответствующую данной строке кнопку справа от дисплея («а», «Ь», «с» или «d»). После нажатия кнопки на экране отобразится номер версии ПО устройства 7955.

8.2 Проверка идентификационных данных ПО программного комплекса «CROPOS» (далее - ПК «CROPOS») АРМ оператора.

Проверка идентификационных данных ПО ПК «CROPOS» проводится по следующим файлам: «DENS.EXE», «DOC.EXE», «POVERKA.EXE» и «REPORT.EXE».

Для просмотра идентификационных данных ПО ПК «CROPOS» на мнемосхеме АРМ оператора нажимают кнопку «Сервис». В открывшемся окне в

строках с названиями модулей «DENS.EXE», «DOC.EXE», «POVERKA.EXE» и «REPORT.EXE» будут отображены идентификационные данные ПО ПК «CROPOS» (идентификационное наименование ПО, номер версии ПО, цифровой идентификатор ПО, алгоритм вычисления контрольной суммы исполняемого кода). При нажатии кнопки «Проверить» в конце строк с названиями файлов «DENS.EXE», «DOC.EXE», «POVERKA.EXE» и «REPORT.EXE» появится окно «GetCRC32», в котором будет указан путь расположения соответствующего проверяемого файла и результат расчета его контрольной суммы по алгоритму вычисления контрольной суммы исполняемого кода CRC32.

8.3 Если идентификационные данные, указанные в описании типа СИКН и полученные в ходе выполнения п. 8.1 и п. 8.2 идентичны, то делают вывод о подтверждении соответствия ПО СИКН ПО, зафиксированному во время проведения испытаний в целях утверждения типа, в противном случае результаты поверки признают отрицательными. Сведения о подтверждении соответствия/не соответствия ПО СИКН приводятся в протоколе поверки (Приложение А).

#### **9 Определение метрологических характеристик и подтверждение соответствия средства измерений метрологическим требованиям**

9.1 Проверка результатов поверки СИ, входящих в состав СИКН.

Проверяют соответствие фактически установленных средств измерений, СИ указанным в описании типа СИКН, наличие у проверяемых СИ действующих сведений о поверке (с положительным результатом) в ФИФ ОЕИ.

Сведения результатов проверки указанных СИ заносят в таблицу А.1 протокола поверки (Приложение А).

Если очередной срок поверки СИ из состава СИКН наступает до очередного срока поверки СИКН, поверяются только эти СИ, при этом поверку СИКН не проводят.

9.2 Определение относительной погрешности измерений массы брутто нефти.

Относительную погрешность измерений массы брутто нефти 5М, %, при прямом методе динамических измерений в соответствии с ГОСТ 8.587-2019 принимают равной максимальному значению относительной погрешности СРМ, которые берут из сведений о поверке СРМ.

Значения относительной погрешности измерений массы брутто нефти не должны превышать ±0,25 %.

9.3 Определение относительной погрешности измерений массы нетто нефти.

Относительную погрешность измерений массы нетто нефти 8М<sub>п</sub>, %, вычисляют по формуле

$$
\delta M_{\rm H} = \pm 1.1 \cdot \sqrt{\left(\delta M\right)^2 + \frac{(\Delta W_{\rm B})^2 + (\Delta W_{\rm mn})^2 + (\Delta W_{\rm xc})^2}{\left(1 - \frac{W_{\rm B} + W_{\rm mn} + W_{\rm xc}}{100}\right)^2} \,,\tag{1}
$$

где  $\Delta W_{B}$  - абсолютная погрешность измерений массовой доли воды в нефти, вычисленная по формуле (3), %;

 $\Delta W_{\text{Mn}}$  - абсолютная погрешность измерений массовой доли механических примесей в нефти, вычисленная по формуле (3), %;

- $\Delta W_{\text{xc}}$  абсолютная погрешность измерений массовой доли хлористых солей в нефти, вычисленная по формуле (3), %;
- W<sub>B</sub> массовая доля воды в нефти, %, принимают равной значению, указанному в паспорте качества нефти, сформированном во время проведения поверки;
- WMn массовая доля механических примесей в нефти, %, принимают равной значению, указанному в паспорте качества нефти, сформированном во время проведения поверки;
- W<sub>xc</sub> массовая доля хлористых солей в нефти, %, вычисляемая по формуле

$$
W_{\rm xc}=0.1\cdot\frac{\varphi_{\rm xc}}{\rho},\tag{2}
$$

- где  $\varphi_{\text{xc}}$  массовая концентрация хлористых солей в нефти, мг/дм<sup>3</sup>, принимают равной значению, указанному в паспорте качества нефти, сформированном во время проведения поверки;
	- р плотность нефти, приведенная к условиям измерений массовой концентрации хлористых солей, кг/м<sup>3</sup>

Для доверительной вероятности Р = 0,95 и двух измерений соответствующего показателя качества нефти абсолютную погрешность измерений А, %, в лаборатории массовой доли воды, механических примесей, массовой концентрации хлористых солей вычисляют по формуле

$$
\Delta = \pm \frac{\sqrt{R^2 - \frac{r^2}{2}}}{\sqrt{2}},
$$

(3)

где R и г - воспроизводимость и сходимость (повторяемость) метода определения соответствующего показателя качества нефти, значения которых приведены в ГОСТ 2477-2014, ГОСТ 6370-2018, ГОСТ 21534-2021.

Воспроизводимость метода определения массовой концентрации хлористых солей по ГОСТ 21534-2021 принимают равной удвоенному значению сходимости (повторяемости) г, % массы. Значение сходимости (повторяемости)  $r_{\text{xc}}$ , выраженное по ГОСТ 21534-2021 в мг/дм<sup>3</sup>, переводят в массовые доли, %, по формуле

$$
r = 0,1 \cdot \frac{r_{\rm xc}}{Q},\tag{4}
$$

где  $r_{\text{xc}}$  - сходимость (повторяемость) метода по ГОСТ 21534-2021, мг/дм<sup>3</sup>.

Значения относительной погрешности измерений массы нетто нефти не должны превышать ±0,35 %.

9.4 При получении положительных результатов по п.п. 9.1, 9.2 и 9.3 СИКН считают соответствующей метрологическим требованиям, установленным при утверждении типа, а результат поверки положительным.

# **10 Оформление результатов поверки**

10.1 При положительных результатах поверки СИКН оформляется свидетельство о поверке. Результаты поверки СИКН оформляют протоколом по форме, приведенной в приложении А, прилагаемом к свидетельству о поверке как обязательное приложение.

10.2 Сведения о результатах поверки СИКН направляют в ФИФ ОЕИ в соответствии с документом «Порядок проведения поверки средств измерений», утвержденным приказом Минпромторга России № 2510 от 31.07.2020 г.

10.3 При проведении поверки СИКН в фактически обеспечивающемся диапазоне измерений, менее указанного в описании типа, информация об объеме проведенной поверки передается в ФИФ ОЕИ.

10.4 Знак поверки наносится на свидетельство о поверке СИКН.

10.5 При отрицательных результатах поверки СИКН к эксплуатации не допускают и выписывают извещение о непригодности к применению.

## Приложение А (рекомендуемое)

# **ПРОТОКОЛ № \_\_\_\_\_\_\_\_\_\_\_\_\_\_\_**

поверки системы измерений количества и показателей качества нефти № 224 ПСП «Альметьевск» ПАО «Татнефть» резервная схема учета номер в Федеральном информационном фонде по обеспечению единства измерений \_\_\_\_\_\_\_\_\_\_\_\_\_\_\_\_\_

Диапазон измерений:

Пределы допускаемой относительной погрешности измерений:

- массы брутто нефти, %, не более\_\_\_\_\_\_\_\_\_\_\_\_\_\_\_\_\_\_\_\_\_\_\_\_\_\_\_\_\_\_\_\_\_\_\_\_\_\_\_\_\_\_

- массы нетто нефти, %, не более\_\_\_\_\_\_\_\_\_\_\_\_\_\_\_\_\_\_\_\_\_\_\_\_\_\_\_\_\_\_\_\_\_\_\_\_\_

Заводской номер:

Принадлежит:\_\_\_\_\_\_\_\_\_\_\_\_\_\_\_\_\_\_\_\_\_\_\_\_\_ ИНН:\_\_\_\_\_\_\_\_\_\_\_\_\_\_\_\_\_\_\_\_\_\_\_\_\_\_\_\_\_\_

Место проведения поверки:\_\_\_\_\_\_\_\_\_\_\_\_\_\_\_\_\_\_\_\_\_\_\_\_\_\_\_\_\_\_\_\_\_\_\_\_\_\_\_\_\_\_\_\_\_\_\_\_\_

Методика поверки:

### **Результаты поверки:**

1. Внешний осмотр СИ (раздел 6 МП) \_\_\_\_\_\_\_\_\_\_\_\_\_\_\_\_\_\_\_\_\_\_\_\_\_\_\_\_

(соответствует/не соответствует)

2. Подготовка к поверке и опробование СИ (раздел 7 МП)

(соответствует/не соответствует)

3. Проверка ПО СИ (раздел 8 МП) \_\_\_

(соответствует/не соответствует)

4. Проверка результатов поверки СИ, входящих в состав СИКН (п. 9.1 МП)

Таблица А.1 - Сведения о поверке СИ, входящих в состав СИКН

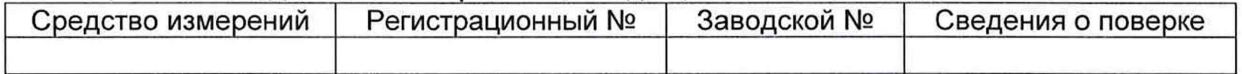

5. Определение относительной погрешности измерений массы брутто нефти (п. 9.2 МП)

6. Определение относительной погрешности измерений массы нетто нефти (п. 9.3 МП)

**Заключение:** система измерений количества и показателей качества нефти № 224 ПСП «Альметьевск» ПАО «Татнефть» резервная схема учета признана \_\_\_\_\_\_ \_\_\_\_\_\_\_\_\_ к дальнейшей эксплуатации. пригодной/не пригодной

Должность лица проводившего поверку:

*(подпись) (инициалы, фамилия)*

Дата поверки: «\_\_\_\_\_» \_\_\_\_\_\_\_\_\_\_\_\_\_ 20\_\_\_ г.